## Package 'sprintr'

August 24, 2019

Type Package

Title Sparse Reluctant Interaction Modeling

Version 0.9.0

Date 2019-08-08

Description An implementation of a computationally efficient method to fit large-scale interaction models based on the reluctant interaction selection principle. The method and its properties are described in greater depth in Yu, G., Bien, J., and Tibshirani, R.J. (2019) ``Reluctant interaction modeling", which is available at <arXiv:1907.08414>.

BugReports <https://github.com/hugogogo/sprintr/issues>

License GPL-3 **Imports** Rcpp  $(>= 0.12.16)$ , glmnet LinkingTo Rcpp, RcppArmadillo RoxygenNote 6.0.1 Suggests knitr, rmarkdown VignetteBuilder knitr NeedsCompilation yes Author Guo Yu [aut, cre] Maintainer Guo Yu <gy63@uw.edu> Repository CRAN

Date/Publication 2019-08-24 10:40:02 UTC

### R topics documented:

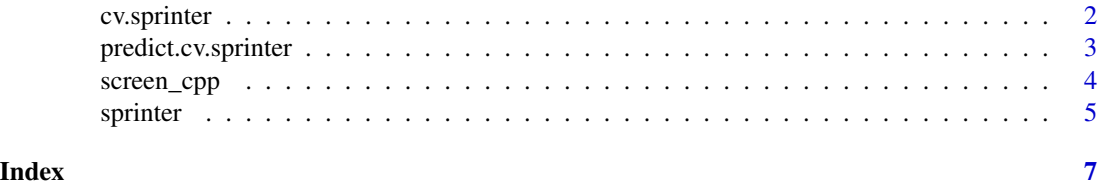

#### Description

The main cross-validation function to select the best sprinter fit for a path of tuning parameters.

#### Usage

```
cv.sprinter(x, y, num_keep = NULL, square = FALSE, lambda = NULL,
  nlam = 100, lam_min_ratio = ifelse(nrow(x) < ncol(x), 0.01, 1e-04),
  nfold = 5, foldid = NULL
```
#### Arguments

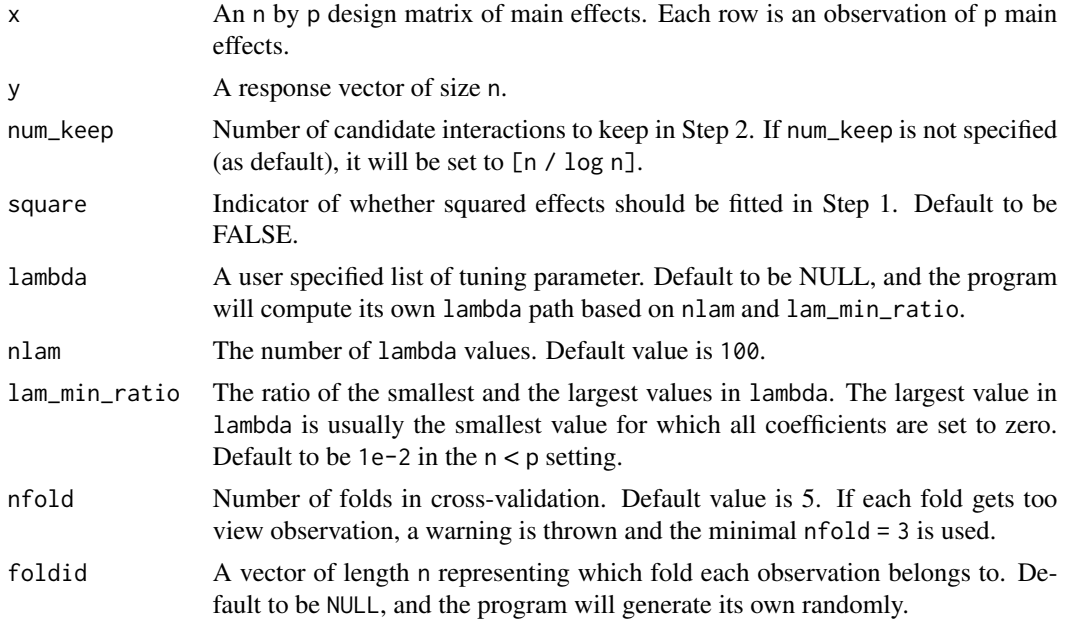

#### Value

An object of S3 class "sprinter".

- n The sample size.
- p The number of main effects.
- a0 estimate of intercept corresponding to the CV-selected model.
- compact A compact representation of the selected variables. compact has three columns, with the first two columns representing the indices of a selected variable (main effects with first index  $= 0$ ), and the last column representing the estimate of coefficients.
- fit The whole glmnet fit object in Step 3.

<span id="page-2-0"></span>fitted fitted value of response corresponding to the CV-selected model.

lambda The sequence of lambda values used.

cvm The averaged estimated prediction error on the test sets over K folds.

cvsd The standard error of the estimated prediction error on the test sets over K folds.

foldid Fold assignment. A vector of length n.

ibest The index in lambda that is chosen by CV.

call Function call.

#### See Also

[predict.cv.sprinter](#page-2-1)

#### Examples

```
n < -100p <- 200
x \le matrix(rnorm(n * p), n, p)
y \le x[, 1] - 2 * x[, 2] + 3 * x[, 1] * x[, 3] - 4 * x[, 4] * x[, 5] + rnorm(n)
mod \leftarrow cv.springframework(x = x, y = y)
```
<span id="page-2-1"></span>predict.cv.sprinter *Calculate prediction from a* cv.sprinter *object.*

#### Description

Calculate prediction from a cv.sprinter object.

#### Usage

```
## S3 method for class 'cv.sprinter'
predict(object, newdata, ...)
```
#### Arguments

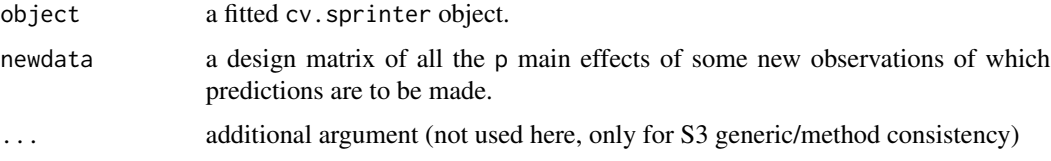

#### Value

The prediction of newdata by the cv.sprinter fit object.

#### Examples

```
n < - 100p \le -200x <- matrix(rnorm(n * p), n, p)
y \leftarrow x[, 1] + 2 * x[, 2] - 3 * x[, 1] * x[, 2] + \text{rnorm}(n)mod \leftarrow cv.springframework(x = x, y = y)fitted \leq predict(mod, newdata = x)
```
#### screen\_cpp *Sure Independence Screening in Step 2*

#### Description

Sure Independence Screening in Step 2

#### Usage

```
screen_cpp(x, y, num\_keep, square = FALSE, main\_effect = FALSE)
```
#### Arguments

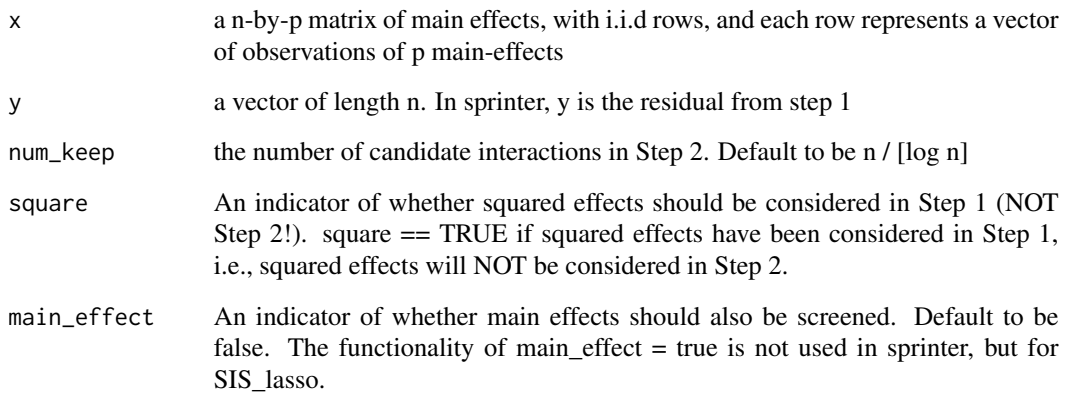

#### Value

an matrix of 2 columns, representing the index pair of the selected interactions.

<span id="page-3-0"></span>

<span id="page-4-0"></span>

#### Description

This is the main function that fits interaction models with a path of tuning parameters (for Step 3).

#### Usage

```
sprinter(x, y, num\_keep = NULL, square = FALSE, lambda = NULL,nlam = 100, lam_min_ratio = ifelse(nrow(x) < ncol(x), 0.01, 1e-04))
```
#### Arguments

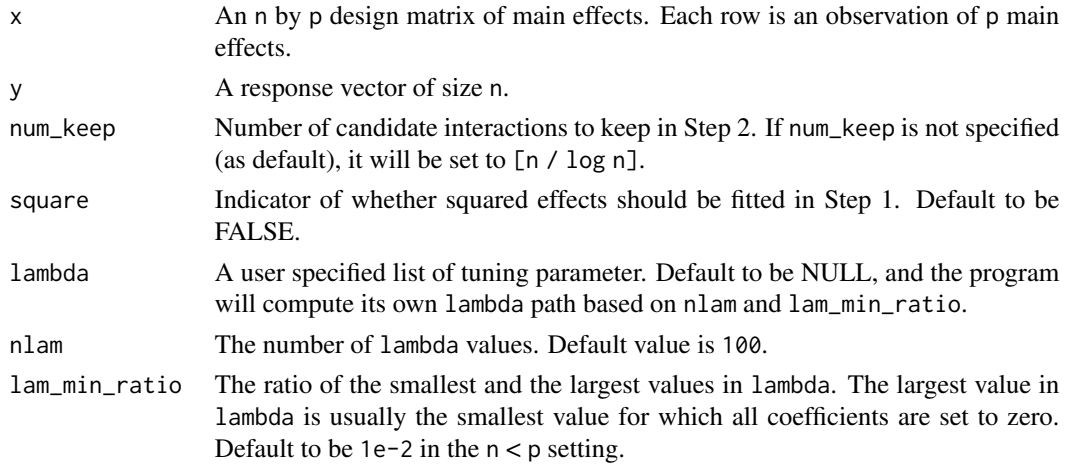

#### Value

An object of S3 class "sprinter".

n The sample size.

p The number of main effects.

a0 Estimate of intercept.

coef Estimate of regression coefficients.

idx Indices of all main effects and interactions in Step 3.

fitted Fitted response value. It is a n-by-nlam matrix, with each column representing a fitted response vector for a value of lambda.

lambda The sequence of lambda values used.

call Function call.

#### See Also

[cv.sprinter](#page-1-1)

6 sprinter and the sprinter of the sprinter of the sprinter sprinter of the sprinter of the sprinter of the sprinter

#### Examples

```
set.seed(123)
n <- 100
p <- 200
x \leq matrix(rnorm(n * p), n, p)
y \le x[, 1] - 2 \times x[, 2] + 3 \times x[, 1] \times x[, 3] - 4 \times x[, 4] \times x[, 5] + \text{rnorm}(n)mod \le sprinter(x = x, y = y)
```
# <span id="page-6-0"></span>Index

cv.sprinter, [2,](#page-1-0) *[5](#page-4-0)*

predict.cv.sprinter, *[3](#page-2-0)*, [3](#page-2-0)

screen\_cpp, [4](#page-3-0) sprinter, [5](#page-4-0)